# Redes de almacenamiento

## Storage Area Network (SAN)

- Red dedicada de almacenamiento que proporciona dispositivos de bloques a los servidores
- Los elementos típicos de una SAN son:
	- Red dedicada alta velocidad (cobre o fibra óptica)
	- Equipos o servidores que proporcionan el almacenamiento
	- Servidores que utilizan los dispositivos de bloques
- Los protocolos más utilizados son [iSCSI](http://en.wikipedia.org/wiki/ISCSI) y Fibre [Channel](http://en.wikipedia.org/wiki/Fiber_channel) (FC)

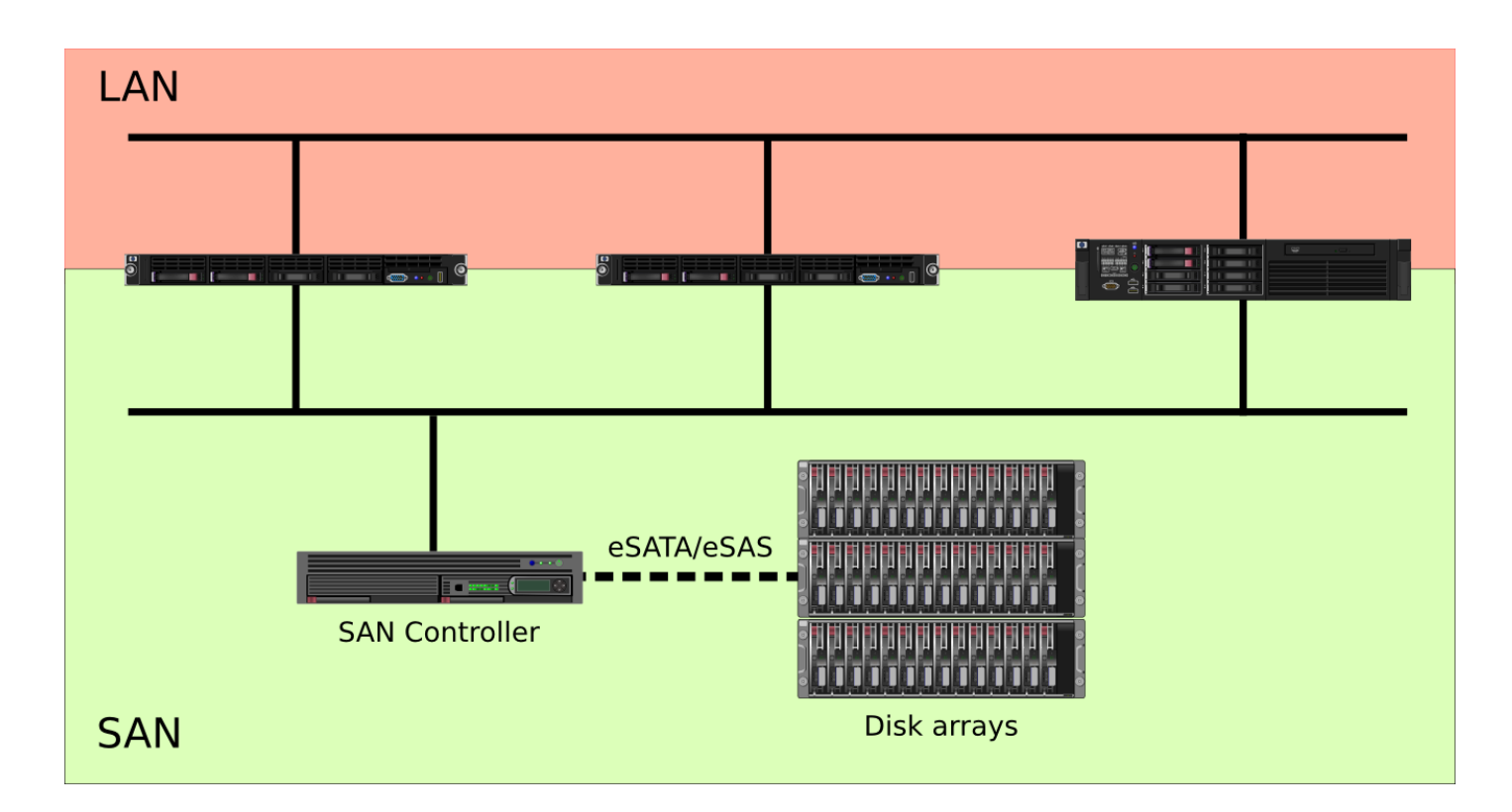

# SAN en OpenStack

- Cinder (OpenStack block storage) gestiona de forma sencilla una SAN
- Puede utilizar una red específica para almacenamiento o alguna de las redes internas del cloud (gestión, datos, etc.)
- Soporta gran cantidad de tecnologías libres de almacenamiento: GlusterFS, LVM, ZFS o Ceph RBD

Además incluye gran cantidad de [controladores](https://wiki.openstack.org/wiki/CinderSupportMatrix) para equipos específicos

## Terminología

#### Volumen

- Dispositivo de bloques que se puede asociar y desasociar de una instancia cuando se desee.
- Utilizado para proporcionar almacenamiento permanente o independiente de la vida de una instancia.
- El componente de OpenStack que gestiona los volúmenes se llama Cinder.
- Un volumen en cinder es equivalente a una unidad lógica en SAN
- Cinder es equivalente a [Amazon](http://aws.amazon.com/es/ebs/) EBS.
- Hasta ahora no es posible asociar un volumen a más de una instancia a la vez o modificar el tamaño de un volumen "en caliente".